**AutoCAD (Vida util) Codigo de activacion PC/Windows**

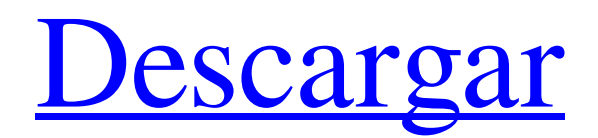

# **AutoCAD For PC [abril-2022]**

AutoCAD utiliza gráficos de trama y gráficos vectoriales para sus dibujos y modelos, respectivamente. El texto en AutoCAD está contenido en objetos y se puede manipular, copiar, pegar, arrastrar y reorientar. AutoCAD también se puede utilizar para diseñar sitios web, crear películas y crear juegos interactivos. La salida principal de AutoCAD son archivos de gráficos vectoriales bidimensionales (2D), como DWF (para la versión 2008), DWG (para la versión 2012) y DXF (para la versión 2017). Según la versión, AutoCAD puede generar formas rectangulares, poligonales y de otro tipo para utilizarlas como componentes de diagramas. También puede generar automáticamente componentes cuadriláteros (formas) editables, como líneas, arcos, splines, elipses, círculos y flechas que tienen la forma de acuerdo con los controladores (círculos, controles deslizantes, etc.) utilizados para interactuar con ellos. Estos componentes se pueden agrupar o empalmar, y también se pueden manipular en 3D. Se pueden rotar, mover, escalar y colorear. Se pueden modificar para mostrarlos a diferentes escalas y en diferentes tamaños de papel. Aunque AutoCAD se puede usar para editar cualquier dibujo creado por otras aplicaciones, es principalmente una herramienta de diseño 2D. Algunas funciones 3D existen en AutoCAD, pero solo se puede acceder a ellas a través de atributos especiales de objetos 3D. La geometría 3D generada por AutoCAD se puede importar a otro software CAD, como Autodesk Inventor, Autodesk Forge y Google SketchUp. Una vez creado en 3D, puede manipularlo, cortarlo y pegarlo nuevamente en el espacio de dibujo 2D de AutoCAD. AutoCAD es parte del conjunto de aplicaciones de Autodesk. Este artículo describe las características de AutoCAD. Consulte el artículo de la suite de Autodesk para obtener más información sobre la suite. [Cerca] AutoCAD incluye varios comandos que le permiten dibujar, mover y dar forma a objetos. Estas herramientas se explican en las siguientes secciones: Los objetos de dibujo se utilizan para crear dibujos.Los dibujos están en un formato llamado gráficos de trama, que es un área de la pantalla donde se pueden usar colores, colores y formas para representar las formas y los colores de los objetos. El área de dibujo se puede dividir en capas, que son grupos de objetos con nombre que se pueden manipular de forma independiente. Los comandos de dibujo están disponibles en dos tipos: Dibujar comandos

#### **AutoCAD Descarga gratis [Win/Mac]**

Historia AutoCAD 1982–2010 autocad 1 AutoCAD 1 (primera versión de AutoCAD lanzada públicamente en 1982) se desarrolló principalmente utilizando el código fuente de la versión anterior de AutoLISP para gráficos (software) y/o programación (AutoLISP: The Beginner's Guide). El primer AutoCAD (1) era un programa de línea de comandos Dibujar y editar. Se podría ejecutar un solo comando, como "dibujar un círculo", "guardar como" o "cerrar". AutoCAD fue enviado por primera vez el 6 de febrero de 1982 por Micrografx. Esto fue cuando se llamó "AutoCAD" y ningún producto posterior se refirió a "AutoCAD" (1). Tenía una función llamada "Creación guiada de objetos", que luego pasó a llamarse "Construcción guiada de objetos". La versión (1.0) se envió con una licencia de software OEM y una licencia de usuario estándar. La última versión publicada (1.1) se puso a disposición del público y tenía curvas B-spline y Bezier mejoradas. AutoCAD 1.0 fue portado a computadoras IBM PC (86) y Macintosh. Su soporte para Microsoft Windows se suspendió con la versión 2.0. Con AutoCAD 2, Autodesk comenzó a comercializar AutoCAD como una GUI multitarea por primera vez en la historia. El primer lanzamiento público de AutoCAD fue el 6 de febrero de 1982. En 1994, la revista Addison Wesley publicó un estudio detallado del software CAD actual y concluyó que Autodesk era la principal empresa de software CAD y Autodesk AutoCAD era el programa de software CAD más vendido. autocad 2 AutoCAD 2.0 (AutoCAD Classic) se lanzó en 1994 y se adoptó de inmediato como el programa de software CAD líder. Con el lanzamiento de AutoCAD 2, Autodesk, al igual que muchos otros, cambió el nombre del producto para reflejar el hecho de que no es una herramienta de dibujo, sino un programa CAD. Para mantener la coherencia con otros productos que utilizan la marca AutoCAD, AutoCAD 2000 fue la primera versión que todavía se llama AutoCAD. AutoCAD 2.0 introdujo la capacidad de crear objetos paramétricos y usar el ajuste y la soldadura para unir (unión), que se introdujo con AutoCAD 3. La pantalla donde el usuario definiría el nuevo objeto, lo ajustaría a un modelo previamente definido o soldaría se denominó pantalla donde 112fdf883e

### **AutoCAD Clave de producto completa [marzo-2022]**

Abra el archivo "keygen.bat" Haga clic en Aceptar Ejecute keygen.bat Desmarque "Habilitar integración de escritorio" para no tener autocad abierto En la pantalla del puerto COM, elija COM1 para el puerto. Si está utilizando un convertidor de USB a serie, utilice COM3 o COM4. Introduce el número de serie de tu Autocad en la página siguiente. Introduce el número de serie de tu Autocad Presione regresar en la pantalla del puerto COM. Si no desea utilizar el puerto COM, puede ingresar el número de serie en el campo de clave de producto. Paso 4: agregar la clave de edición profesional Haga clic en el botón "Agregar una clave de producto" en la parte inferior izquierda de la ventana de Autocad. Ingrese el número de serie que copió en el paso 2, Introduzca su nombre de usuario y contraseña. Si ya se ha registrado en Autodesk, vaya al paso 8. Si no tiene una cuenta de Autodesk, primero deberá crear una. Paso 5: agregar la clave de edición gratuita Haga clic en el botón "Agregar una clave de producto" en la parte inferior izquierda de la ventana de Autocad. Ingrese el número de serie que copió en el paso 2, Introduzca su nombre de usuario y contraseña. Si ya se ha registrado en Autodesk, vaya al paso 9. Si no tiene una cuenta de Autodesk, primero deberá crear una. Paso 6: Registro de la clave de sus productos Una vez que se completa el registro, puede descargar e instalar su producto. Si no eligió registrarse, vaya al paso 7. Si ya se ha registrado en Autodesk, vaya al paso 8. Si no tiene una cuenta de Autodesk, primero deberá crear una. Paso 7: Instalación de la clave de sus productos Haga clic en el botón "Inicio" para comenzar a instalar Autocad. Paso 8: crear una cuenta de Autodesk Después de iniciar Autocad, se abrirá el instalador. Haga clic en el botón "Crear una nueva cuenta". Se abrirá la página de registro. Ingresa tus datos y envía. Se mostrará un mensaje de confirmación. Paso 9: Encontrar sus archivos Para encontrar su archivo, asegúrese de haber abierto el Autocad

#### **?Que hay de nuevo en el?**

Puede usar imágenes, bocetos y diseños anotados como parte de sus dibujos de AutoCAD. Mesas de dibujo: Una mesa es un contenedor geométrico que puede contener una colección de objetos. Ahora, puede mostrar una tabla completa en AutoCAD, llenar la tabla con objetos, editar objetos dentro de la tabla e incluso reordenar las filas de la tabla. (vídeo: 8:45 min.) Puede controlar la apariencia de una tabla usando atributos, como el color de relleno y el color del texto, o puede usar funciones de tabla para ajustar estilos y atributos, e incluso cambiar dinámicamente el espacio entre filas y columnas de la tabla. (vídeo: 5:18 min.) Medidas Ajustables: Esta nueva función facilita el tamaño preciso de los gráficos en la página. Hay cinco formas diferentes de seleccionar una dimensión exacta: —Ajuste del cursor —Ajuste de dimensión —Ajuste de texto —Ajuste de línea —Ajuste de punto Puede elegir entre ocho colores de fondo y seis colores de primer plano. Ahora puede medir desde una esquina o desde cualquier punto de una línea. Cierre: Cuando los objetos están bloqueados, no se pueden mover. Los comandos de bloqueo y desbloqueo ahora están en el menú de dibujo. Si no desea que se ejecute un comando, puede bloquearlo. Ahora puede usar un atajo de teclado para bloquear rápidamente un objeto. (vídeo: 1:05 min.) Líneas de extracción: Extraer líneas es una manera fácil de duplicar o combinar formas y objetos. Ahora, puede usar el comando Extraer desde un panel. También puede usar el comando Extraer desde un menú contextual. Puede dibujar líneas rectas o curvas o puede usar una spline. Ahora puede insertar una copia de una spline en un dibujo. (vídeo: 1:25 min.) Puede usar la función Extraer objeto para extraer varios objetos en un solo objeto. También puede extraer objetos que están apilados unos encima de otros y utilizar el comando Extraer objeto para extraer más de un objeto. Puede dibujar una spline y crear dos o más splines a partir de una línea o curva. Ahora puede extraer un bloque de una spline o curva y crear un bloque. Tú también puedes

## **Requisitos del sistema:**

Final Fantasy XIV: A Realm Reborn -Sistemas operativos compatibles Paquete de servicio de Windows 7 1/ Windows 8.1 Windows 8/Windows 8.1 de 64 bits Microsoft.NET Framework 4.5 .NET Framework 4.5.1/ 4.6 Biblioteca en tiempo de ejecución de Microsoft Visual C++ 2008 Paquete redistribuible de Visual C++ 2008 Marcos de controladores de Windows Núcleo de gráficos de Windows Fundación de Windows Media Reproductor de Windows Media 11 Reproductor de Windows Media 12 Reproductor de Windows Media 12 Rojo

<https://ekibinibul.com/wp-content/uploads/2022/06/AutoCAD-29.pdf> <https://www.nzangoartistresidency.com/autodesk-autocad-19-1-crack/> <https://www.flyerbee.com/autocad-2021-24-0-crack-descargar-for-pc-mas-reciente-2022/> <http://fixforpc.ru/autocad-22-0-crack-descargar-pc-windows-mas-reciente/> <http://mkyongtutorial.com/autocad-keygen-para-lifetime-gratis-ultimo-2022> <https://richard-wagner-werkstatt.com/2022/06/21/autodesk-autocad-2020-23-1-crack-marzo-2022/> <http://www.antiquavox.it/autodesk-autocad-2020-23-1-crack-descargar-win-mac-actualizado-2022/> <https://earthoceanandairtravel.com/2022/06/21/autocad-23-0-crack-descarga-gratis-pc-windows-2022/> https://www.touchegraphik.com/wp-content/uploads/2022/06/AutoCAD\_Crack\_\_Descarga\_gratis\_2022\_Nuevo.pdf <https://mentorus.pl/autocad-24-1-keygen-descargar-for-pc-marzo-2022/> <https://www.waefler-hufbeschlag.ch/wp-content/uploads/2022/06/yakgavr.pdf> <http://www.bayislistings.com/wp-content/uploads/2022/06/marknib.pdf> <http://vuurensoloartist.com/advert/autodesk-autocad-21-0-crack/> [https://practicea.com/wp-content/uploads/2022/06/AutoCAD\\_\\_Crack\\_\\_con\\_clave\\_de\\_producto\\_abril2022.pdf](https://practicea.com/wp-content/uploads/2022/06/AutoCAD__Crack__con_clave_de_producto_abril2022.pdf) [https://colorbase.ro/wp-content/uploads/2022/06/Autodesk\\_AutoCAD\\_Crack\\_\\_Activacion\\_Gratis\\_2022.pdf](https://colorbase.ro/wp-content/uploads/2022/06/Autodesk_AutoCAD_Crack__Activacion_Gratis_2022.pdf) <http://dragonsecho.com/?p=6866> <https://lombard-magnet.ru/2022/06/21/autocad-crack-for-pc-2/> <http://www.xn--1mq674hzcau92k.com/archives/5036/> <https://footpathschool.org/2022/06/21/autodesk-autocad-2021-24-0-crack-con-llave-3264bit/>

[https://provibelife.com/wp-content/uploads/2022/06/AutoCAD\\_Crack\\_\\_Codigo\\_de\\_licencia\\_y\\_Keygen\\_PCWindows.pdf](https://provibelife.com/wp-content/uploads/2022/06/AutoCAD_Crack__Codigo_de_licencia_y_Keygen_PCWindows.pdf)